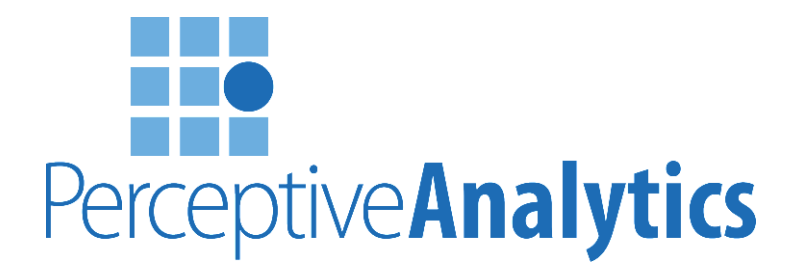

# How to Remove Duplicates Using Advance Filter?

Chaitanya Sagar 646.583.0001 cs@perceptive-analytics.com

[Excel Expert](http://www.p2w2.com/chaitanya_sagar/) | [Excel VBA Programmer](http://www.p2w2.com/excel-vba-programmer/) | [Excel Consultants](http://www.p2w2.com/expert-in-microsoft-excel-consultants-consulting/index.php) | [Financial Modeling Consultant](http://www.p2w2.com/financial-modeling-consulting/) | [Data Analytics Company](http://www.perceptive-analytics.com/)

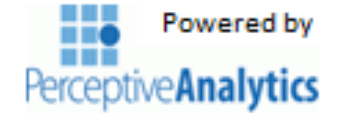

Removing duplicates is one of the important tasks, when we work with database in excel. Many times you encounter a situation where you need to remove duplicate records/data. In the following article we tried explaining you 'How to remove duplicates using Advanced Filter', hope this articles helps you!

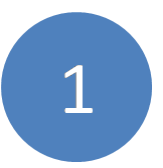

Data before removing duplicates.

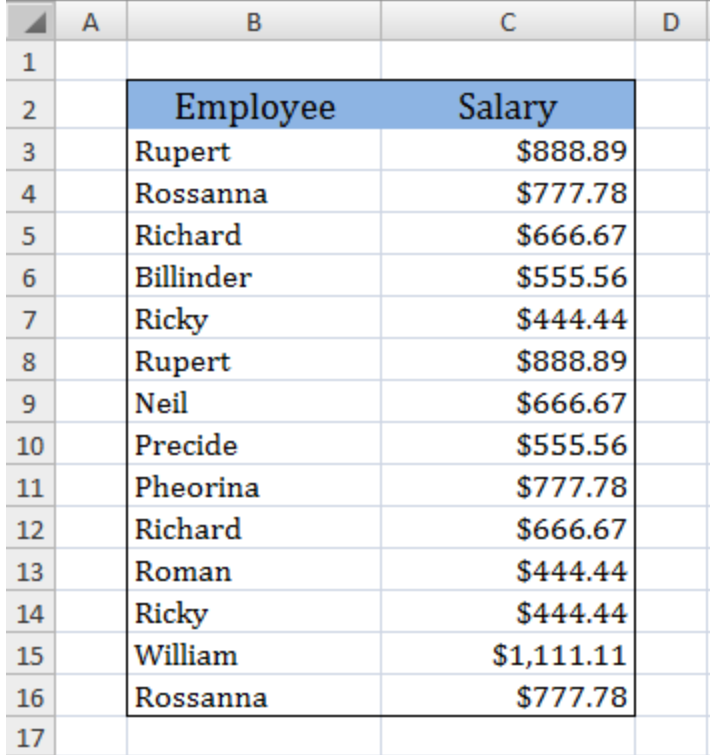

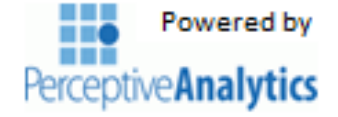

### Data after removing duplicates.

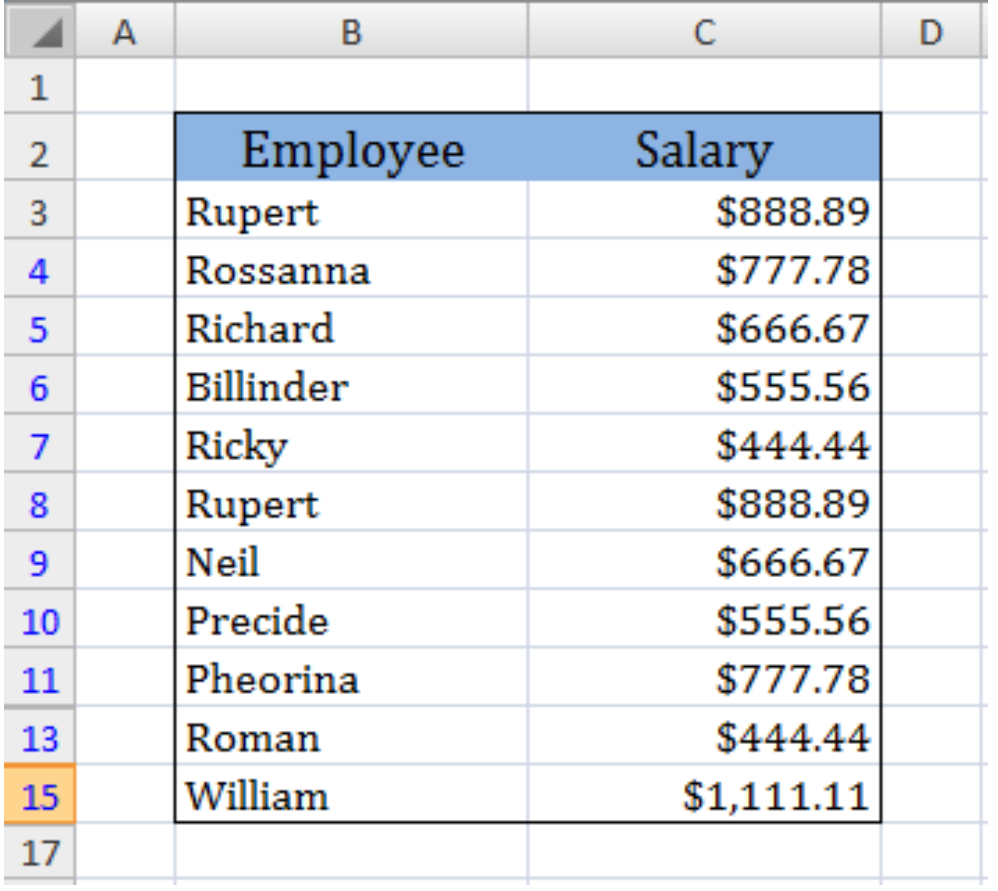

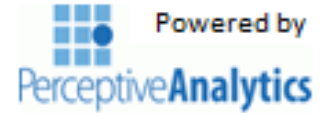

Let us follow step by step process for removing duplicates using Advanced Filter.

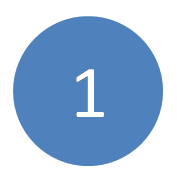

Select a cell in your data set and choose **Data** from menu.

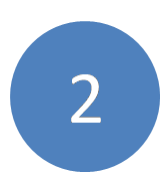

Select **Filter** and select **Advanced** from **Sort and Filter** group.

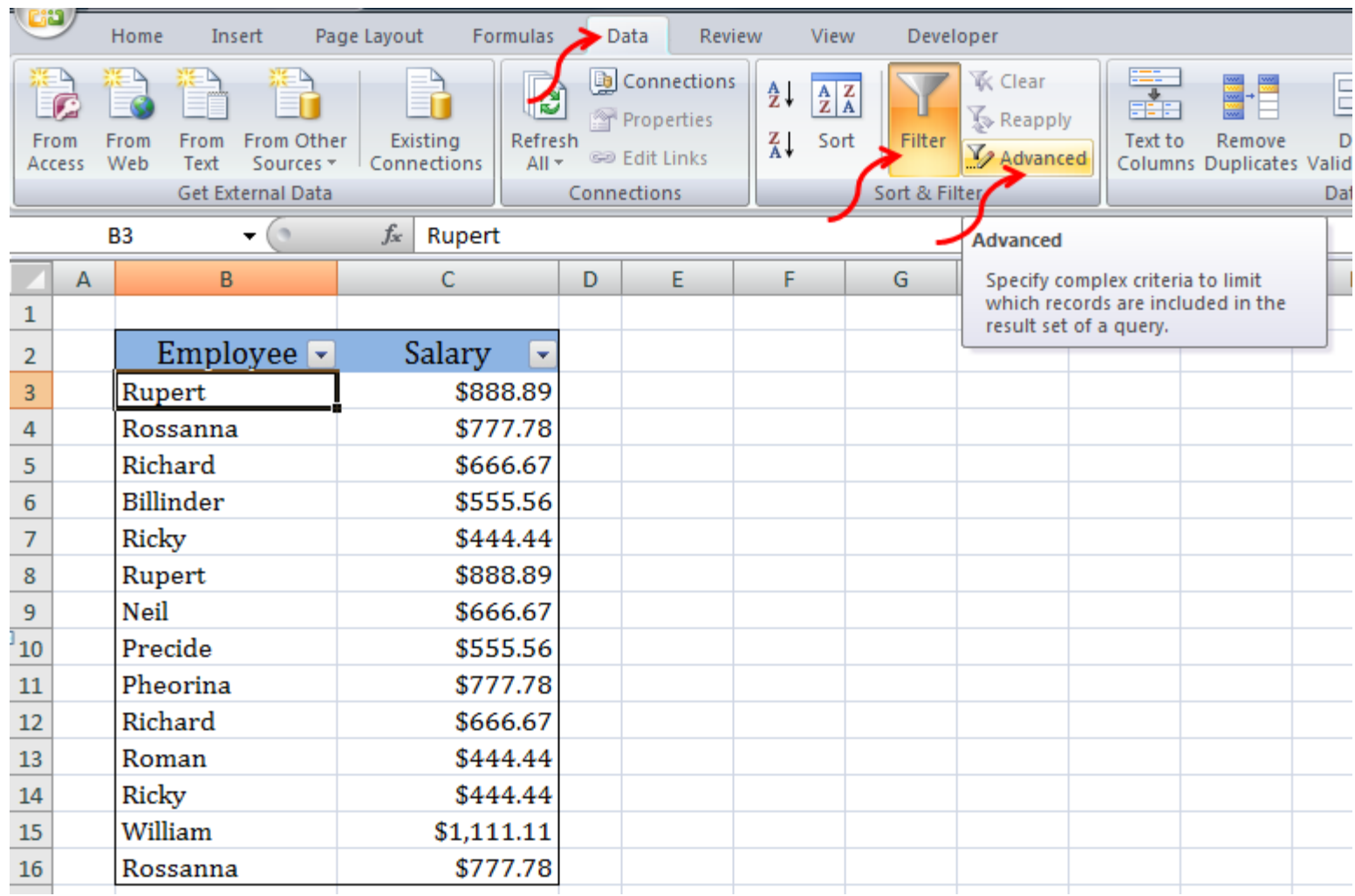

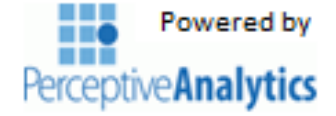

### Advanced Filter dialogue box appears.

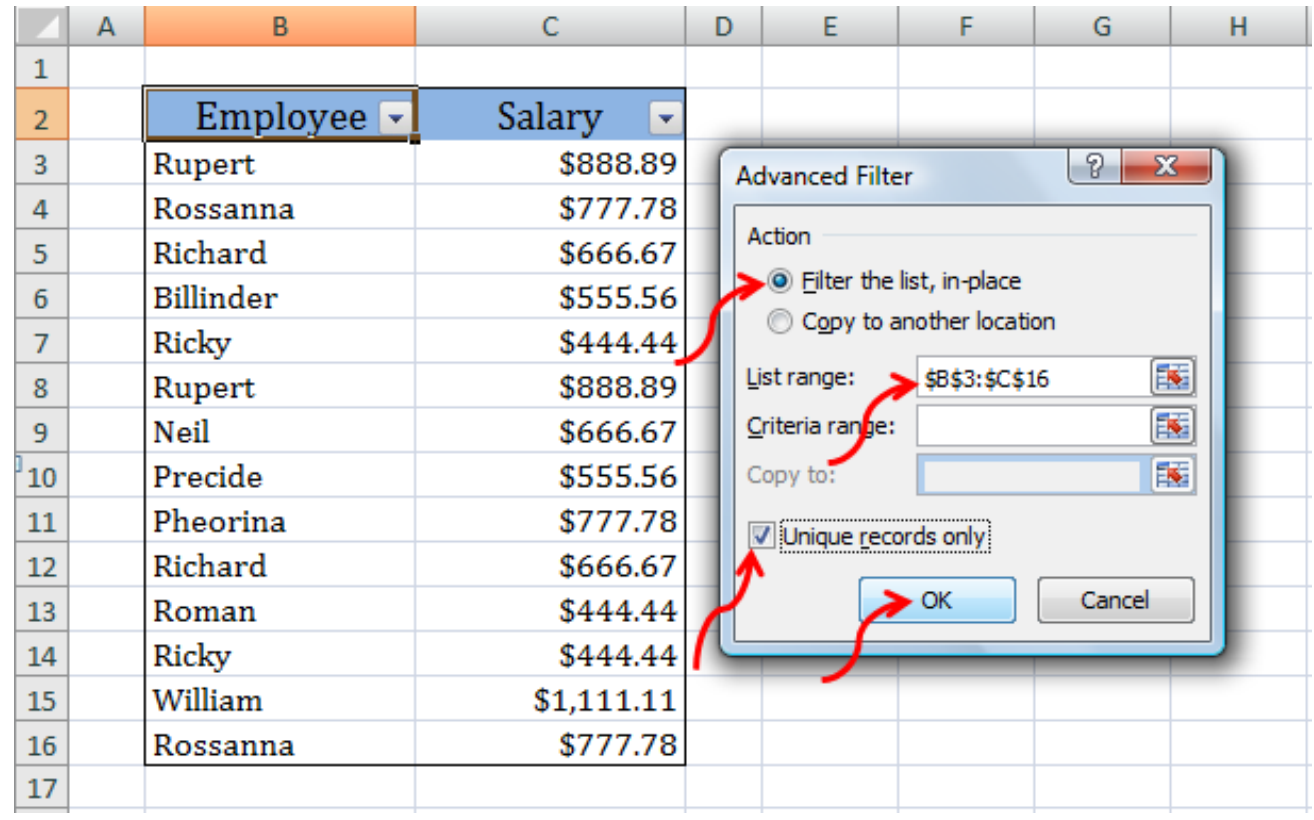

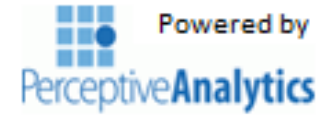

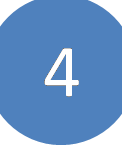

5

Enter the range of data containing duplicates in the box provided for **List range.**

Here the **List range** is '\$B\$3:\$C\$16'.

Check the box **Unique Records Only** and click **OK**.

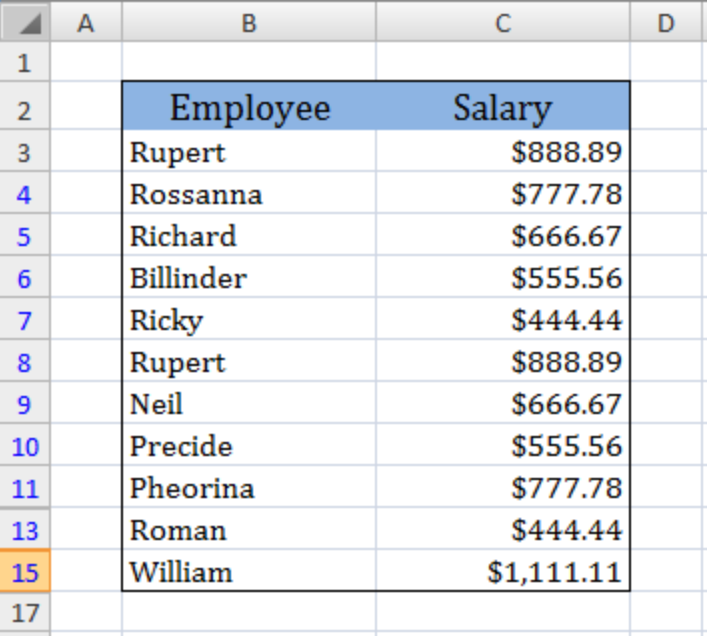

Advanced Filtering in excel removes duplicates and provide you a unique list of records.

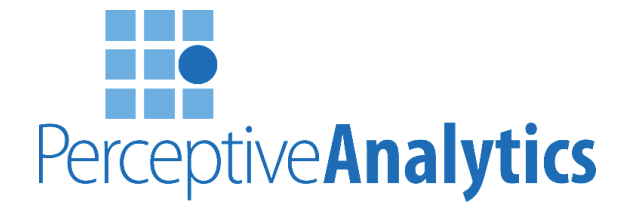

## Who We Are ?

[Excel Expert](http://www.p2w2.com/chaitanya_sagar/)

[Excel VBA Programmer](http://www.p2w2.com/excel-vba-programmer/)

[Excel Consultants](http://www.p2w2.com/expert-in-microsoft-excel-consultants-consulting/index.php)

[Financial Modeling Consultant](http://www.p2w2.com/financial-modeling-consulting/)

[Visualization Designer](http://www.perceptive-analytics.com/data-visualization-designer/)

[Data Analytics Company](http://www.perceptive-analytics.com/)

### What We Do?

Perceptive Analytics is a Data Analytics and Financial Modeling services company. We deliver insightful solutions to C-level executives and managers in Fortune 500 companies, Private Equity, Investment Banking and Venture Capital industries and Entrepreneurs.